#### Modbus Garteway

Samtidig som ECU kan innsamle data og sende det til en annen enhet på en annen protokoll så kan den også fra stå som en Modbus Gateway (Fra fw 2.3.8 )

Modbus Gateway Støtter Modbus TCP, Modbus UDP, Modbus RTU, Modbus ASSCII

Merk: Husk at COM porten som benyttes under Modbus Gateway må først slettes under DataSenter→IO Tag

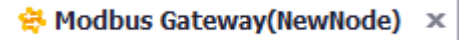

Konfigurasjon for dette finner du under Services  $\rightarrow$  Modbus Gateway

Modbus Gatway støtter følgende;

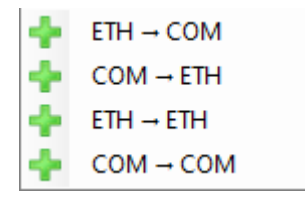

### Eksempel 1

Toppsystem Med Modbus-TCP som skal hente data fra enheter med Modbus-RTU

**North Port:** Innkommende port som må brukes

**Client IP:** IP adresse til klient som kan koble seg til ECU-en Denne kan være Alle (\*), adressemråde, eller spesifikt **Node ID Mapping:** Bruk ID fra Modbus TCP til linke opp mot ID på Modbus RTU. **South Port:** Serieport som ECU skal benytte ut for Modbus RTU.

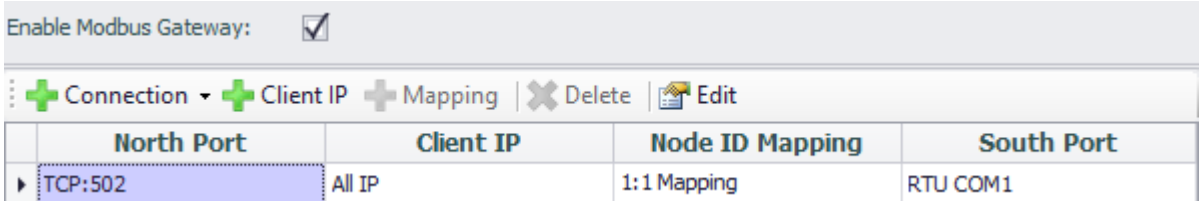

## Eksempel 2

Eldre PLS skal lese av sensorer på Modbus TCP

**North Port:** Innkommende serieport som må brukes

**Client IP:** Ikke i bruk

**Node ID Mapping:** Bruk ID fra Modbus RTU til linke opp mod IP adresse til Modbus TCP **South Port:** IP adresse og port til Modbus TCP slaveenhet som ECU-en skal koble seg til.

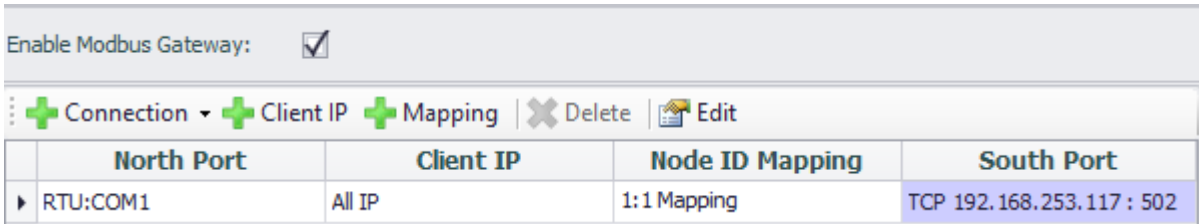

# ECU med Edgelink som Modbus Gateway

## Eksempel 3

Toppsystem Med Modbus-TCP som skal hente data fra enheter med Modbus-TCP, men får ikke lov av kunde å bruke samme subnet eller benytte samme nettverk.

**North Port:** Innkommende port som må brukes

**Client IP:** IP adresse til klient som kan koble seg til ECU-en Denne kan være Alle (\*), adressemråde, eller spesifikt **Node ID Mapping:** Normalt ikke i bruk over Modbus TCP, men standard er 1.

**South Port:** IP adresse og port til Modbus TCP slaveenhet som ECU-en skal koble seg til.

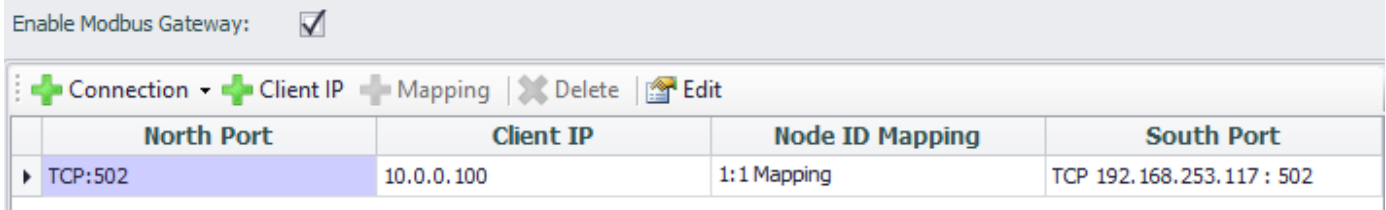